# Programming Languages and Compilers (CS 421)

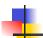

Elsa L Gunter 2112 SC, UIUC

http://courses.engr.illinois.edu/cs421

Based in part on slides by Mattox Beckman, as updated by Vikram Adve and Gul Agha

10/22/15

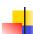

# Example Regular Expressions

- (0v1)\*1
  - The set of all strings of **0**'s and **1**'s ending in 1, **{1, 01, 11,...}**
- a\*b(a\*)
  - The set of all strings of a's and b's with exactly one b
- ((01) v(10))\*
  - You tell me
- Regular expressions (equivalently, regular grammars) important for lexing, breaking strings into recognized words

10/22/15 2

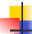

#### **Regular Grammars**

- Subclass of BNF (covered in detail sool)
- Only rules of form
  - <nonterminal>::=<terminal><nonterminal> or <nonterminal>::=<terminal> or <nonterminal>::=  $\varepsilon$
- Defines same class of languages as regular expressions
- Important for writing lexers (programs that convert strings of characters into strings of tokens)
- Close connection to nondeterministic finite state automata – nonterminals ≅ states; rule ≅ edge

10/22/15

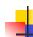

# Example

- Regular grammar:
  - <Balanced $> ::= \epsilon$
  - <Balanced> ::= 0<OneAndMore>
  - <Balanced> ::= 1<ZeroAndMore>
  - <OneAndMore> ::= 1<Balanced>
  - <ZeroAndMore> ::= 0<Balanced>
- Generates even length strings where every initial substring of even length has same number of 0's as 1's

10/22/15 4

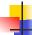

#### Example: Lexing

- Regular expressions good for describing lexemes (words) in a programming language
  - Identifier = (a v b v ... v z v A v B v ... v Z) (a v b v ... v z v A v B v ... v Z v 0 v 1 v ... v 9)\*
  - Digit =  $(0 \lor 1 \lor ... \lor 9)$
  - Number =  $0 \vee (1 \vee ... \vee 9)(0 \vee ... \vee 9)^* \vee \sim (1 \vee ... \vee 9)(0 \vee ... \vee 9)^*$
  - Keywords: if = if, while = while,...

4

5

#### **Implementing Regular Expressions**

- Regular expressions reasonable way to generate strings in language
- Not so good for recognizing when a string is in language
- Problems with Regular Expressions
  - which option to choose,
  - how many repetitions to make
- Answer: finite state automata
- Should have seen in CS374

10/22/15

10/22/15

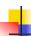

#### Lexing

 Different syntactic categories of "words": tokens

#### Example:

- Convert sequence of characters into sequence of strings, integers, and floating point numbers.
- "asd 123 jkl 3.14" will become: [String "asd"; Int 123; String "jkl"; Float 3.14]

10/22/15

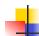

## Lex, ocamllex

- Could write the reg exp, then translate to DFA by hand
  - A lot of work
- Better: Write program to take reg exp as input and automatically generates automata
- Lex is such a program
- ocamllex version for ocaml

10/22/15 8

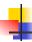

#### How to do it

- To use regular expressions to parse our input we need:
  - Some way to identify the input string
     call it a lexing buffer
  - Set of regular expressions,
  - Corresponding set of actions to take when they are matched.

10/22/15

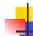

#### How to do it

- The lexer will take the regular expressions and generate a state machine.
- The state machine will take our lexing buffer and apply the transitions...
- If we reach an accepting state from which we can go no further, the machine will perform the appropriate action.

10/22/15 10

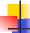

#### Mechanics

- Put table of reg exp and corresponding actions (written in ocaml) into a file < filename>.mll
- Call

ocamllex < filename > .mll

 Produces Ocaml code for a lexical analyzer in file <filename>.ml

10/22/15

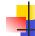

11

#### Sample Input

```
rule main = parse

['0'-'9']+ { print_string "Int\n"}

| ['0'-'9']+'.'['0'-'9']+ { print_string "Float\n"}

| ['a'-'z']+ { print_string "String\n"}

| _ { main lexbuf }

{

let newlexbuf = (Lexing.from_channel stdin) in print_string "Ready to lex.\n";

main newlexbuf

}
```

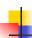

## **General Input**

```
{ header }
let ident = regexp ...
rule entrypoint [arg1... argn] = parse
    regexp { action }
    | ...
    | regexp { action }
and entrypoint [arg1... argn] =
    parse ...and ...
{ trailer }
```

Ocamllex Input

- header and trailer contain arbitrary ocaml code put at top an bottom of <filename>.ml
- let ident = regexp ... Introduces ident for use in later regular expressions

10/22/15 14

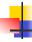

10/22/15

# Ocamllex Input

- <filename>.ml contains one lexing function per entrypoint
  - Name of function is name given for entrypoint
  - Each entry point becomes an Ocaml function that takes n+1 arguments, the extra implicit last argument being of type Lexing.lexbuf
- arg1... argn are for use in action

10/22/15 15

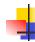

13

17

# Ocamllex Regular Expression

- Single quoted characters for letters:
- \_: (underscore) matches any letter
- Eof: special "end\_of\_file" marker
- Concatenation same as usual
- "string": concatenation of sequence of characters
- $e_1 / e_2$ : choice what was  $e_1 \vee e_2$

10/22/15 16

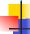

### Ocamllex Regular Expression

- [c<sub>1</sub> c<sub>2</sub>]: choice of any character between first and second inclusive, as determined by character codes
- [^c₁ c₂]: choice of any character NOT in set
- e\*: same as before
- *e+*: same as *e e\**
- e?: option was  $e_1 \vee \epsilon$

10/22/15

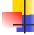

#### Ocamllex Regular Expression

- e<sub>1</sub> # e<sub>2</sub>: the characters in e<sub>1</sub> but not in e<sub>2</sub>; e<sub>1</sub> and e<sub>2</sub> must describe just sets of characters
- ident: abbreviation for earlier reg exp in let ident = regexp
- e<sub>1</sub> as id: binds the result of e<sub>1</sub> to id to be used in the associated action

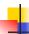

#### **Ocamllex Manual**

More details can be found at

http://caml.inria.fr/pub/docs/manual-ocaml/manual026.html

10/22/15

```
Example: test.mll

{ type result = Int of int | Float of float |
    String of string }

let digit = ['0'-'9']

let digits = digit +

let lower_case = ['a'-'z']

let upper_case = ['A'-'Z']

let letter = upper_case | lower_case

let letters = letter +
```

```
# #use "test.ml";;
...

val main : Lexing.lexbuf -> result = <fun>
val __ocaml_lex_main_rec : Lexing.lexbuf -> int -> result = <fun>
Ready to lex.
hi there 234 5.2
- : result = String "hi"

What happened to the rest?!?
```

```
# let b = Lexing.from_channel stdin;;
# main b;;
hi 673 there
- : result = String "hi"
# main b;;
- : result = Int 673
# main b;;
- : result = String "there"
```

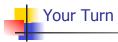

- Work on ML4
  - Add a few keywords
  - Implement booleans and unit
  - Implement Ints and Floats
  - Implement identifiers

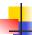

#### Problem

- How to get lexer to look at more than the first token at one time?
- One Answer: action tells it to -- recursive
- Side Benefit: can add "state" into lexing
- Note: already used this with the \_ case

10/22/15 25

# -

#### **Example Results**

Ready to lex.

hi there 234 5.2

-: result list = [String "hi"; String "there"; Int 234; Float 5.2]

Used Ctrl-d to send the end-of-file signal

10/22/15 27

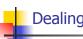

#### Dealing with comments

# First Attempt

10/22/15 28

# -

#### Dealing with comments

10/22/15 29

#### Dealing with nested comments

```
rule main = parse ...
                       { comment 1 lexbuf}
open_comment
I eof
                 { [] }
| _ { main lexbuf }
and comment depth = parse
 open_comment
                      { comment (depth+1)
 lexbuf }
                     { if depth = 1 }
| close_comment
                 then main lexbuf
                else comment (depth - 1) lexbuf }
                { comment depth lexbuf }
1_
10/22/15
                                                 30
```

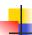

### Dealing with nested comments

```
and comment depth = parse
open_comment { comment (depth+1) lexbuf }
| close_comment { if depth = 1
then main lexbuf
else comment (depth - 1) lexbuf }
| _ { comment depth lexbuf }
```

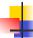

#### Types of Formal Language Descriptions

- Regular expressions, regular grammars
- Context-free grammars, BNF grammars, syntax diagrams
- Finite state automata
- Whole family more of grammars and automata – covered in automata theory

10/22/15

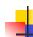

10/22/15

## Sample Grammar

- Language: Parenthesized sums of 0's and 1's
- <Sum> ::= 0
- <Sum >::= 1
- <Sum> ::= <Sum> + <Sum>
- <Sum> ::= (<Sum>)

10/22/15 34

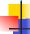

#### **BNF Grammars**

- Start with a set of characters, a,b,c,...
  - We call these *terminals*
- Add a set of different characters, X,Y,Z,
  - We call these *nonterminals*
- One special nonterminal S called start symbol

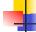

33

### **BNF Grammars**

BNF rules (aka productions) have form

$$X ::= y$$

where  $\mathbf{X}$  is any nonterminal and y is a string of terminals and nonterminals

 BNF grammar is a set of BNF rules such that every nonterminal appears on the left of some rule

10/22/15 35

10/22/15

36

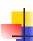

# Sample Grammar

- Terminals: 0 1 + ( )Nonterminals: <Sum>
- Start symbol = <Sum>
- <Sum>::= 0
  <Sum >::= 1
- <Sum> ::= <Sum> + <Sum>
- <Sum> ::= (<Sum>)
- Can be abbreviated as

| <Sum> + <Sum> | (<Sum>)

10/22/15

# BNF Deriviations

Given rules

$$X::= yZw$$
 and  $Z::=v$ 

we may replace  $\mathbf{Z}$  by v to say

$$X => yZw => yvw$$

- Sequence of such replacements called derivation
- Derivation called <u>right-most</u> if always replace the right-most non-terminal

10/22/15 38

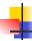

#### **BNF** Derivations

Start with the start symbol:

10/22/15

39

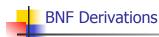

Pick a non-terminal

10/22/15 40

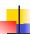

# **BNF** Derivations

- Pick a rule and substitute:
  - <Sum> ::= <Sum> + <Sum>

10/22/15

41

Pick a non-terminal:

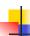

#### **BNF** Derivations

- Pick a rule and substitute:
  - <Sum> ::= ( <Sum> )

10/22/15

43

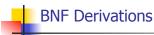

Pick a non-terminal:

10/22/15 44

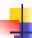

#### **BNF** Derivations

• Pick a rule and substitute:

10/22/15

45

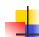

#### **BNF** Derivations

Pick a non-terminal:

10/22/15 46

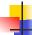

#### **BNF** Derivations

- Pick a rule and substitute:
  - Sum >::= 1

$$=> (  + 1 ) +$$

10/22/15

47

### **BNF** Derivations

Pick a non-terminal:

48

10/22/15

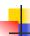

#### **BNF** Derivations

- Pick a rule and substitute:
  - Sum >::= 0

10/22/15

# **BNF** Derivations

Pick a non-terminal:

10/22/15 50

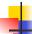

#### **BNF** Derivations

- Pick a rule and substitute
  - <Sum> ::= 0

10/22/15

#### **BNF** Derivations

 $\bullet$  (0 + 1) + 0 is generated by grammar

10/22/15 52

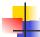

#### <Sum> ::= 0 | 1 | <Sum> + <Sum> | (<Sum>)

<Sum> =>

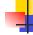

51

53

# **BNF Semantics**

The meaning of a BNF grammar is the set of all strings consisting only of terminals that can be derived from the Start symbol

10/22/15

10/22/15

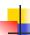

#### **Regular Grammars**

- Subclass of BNF
- Only rules of form

```
<nonterminal>::=<terminal><nonterminal> or
<nonterminal>::=<terminal> or
<nonterminal>::= \varepsilon
```

- Defines same class of languages as regular expressions
- Important for writing lexers (programs that convert strings of characters into strings of
- Close connection to nondeterministic finite state automata – nonterminals ≅ states; rule ≅ edge

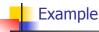

- Regular grammar:
  - <Balanced $> ::= \epsilon$
  - <Balanced> ::= 0<OneAndMore>
  - <Balanced> ::= 1<ZeroAndMore>
  - <OneAndMore> ::= 1<Balanced>
  - <ZeroAndMore> ::= 0<Balanced>
- Generates even length strings where every initial substring of even length has same number of 0's as 1's

10/22/15 56

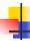

#### **Extended BNF Grammars**

- Alternatives: allow rules of from X::= y/z
  - Abbreviates X::= y, X::= z
- Options: X::=y[v]z
  - Abbreviates X::= yvz, X::= yz
- Repetition: X::=  $v \{ v \} *z$ 
  - Can be eliminated by adding new nonterminal V and rules X::=yz, X::=yVz, V::=v, V::=vV

10/22/15

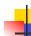

#### Parse Trees

- Graphical representation of derivation
- Each node labeled with either non-terminal or terminal
- If node is labeled with a terminal, then it is a leaf (no sub-trees)
- If node is labeled with a non-terminal, then it has one branch for each character in the right-hand side of rule used to substitute for it

10/22/15 58

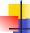

#### Example

Consider grammar:

Problem: Build parse tree for 1 \* 1 + 0 as an <exp>

10/22/15

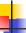

57

59

#### Example cont.

**1** \* 1 + 0: <exp>

<exp> is the start symbol for this parse tree

10/22/15

# Example cont.

Use rule: <exp> ::= <factor>

10/22/15

61

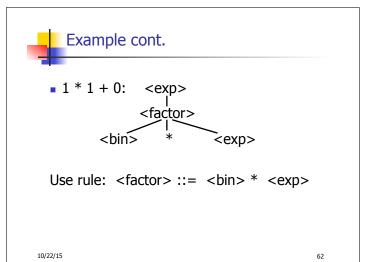

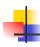

# Example cont.

10/22/15 63

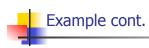

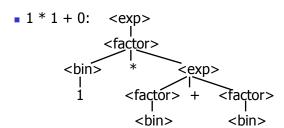

Use rule: <factor> ::= <bin>

10/22/15 64

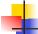

# Example cont.

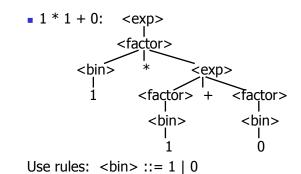

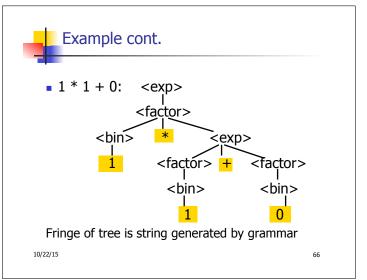

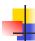

Your Turn: 1 \* 0 + 0 \* 1

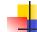

#### Parse Tree Data Structures

- Parse trees may be represented by OCaml datatypes
- One datatype for each nonterminal
- One constructor for each rule
- Defined as mutually recursive collection of datatype declarations

10/22/15 67

10/22/15

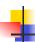

#### Example

Recall grammar:

<exp> ::= <factor> | <factor> + <factor>
<factor> ::= <bin> | <bin> \* <exp>
<bin> ::= 0 | 1

10/22/15 69

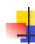

# Example cont.

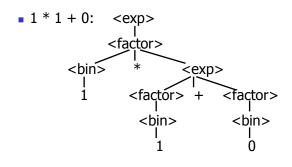

10/22/15

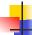

#### Example cont.

Can be represented as

Factor2Exp (Mult(One, Plus(Bin2Factor One, Bin2Factor Zero)))

10/22/15

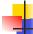

#### **Ambiguous Grammars and Languages**

- A BNF grammar is <u>ambiguous</u> if its language contains strings for which there is more than one parse tree
- If all BNF's for a language are ambiguous then the language is inherently ambiguous

10/22/15

71

72

68

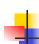

# Example: Ambiguous Grammar

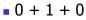

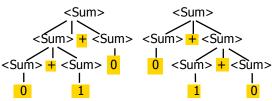

10/22/15

# Example

What is the result for:

$$3 + 4 * 5 + 6$$

10/22/15

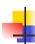

#### Example

What is the result for:

$$3 + 4 * 5 + 6$$

- Possible answers:
  - 41 = ((3 + 4) \* 5) + 6
  - 47 = 3 + (4 \* (5 + 6))
  - 29 = (3 + (4 \* 5)) + 6 = 3 + ((4 \* 5) + 6)
  - 77 = (3 + 4) \* (5 + 6)

10/22/15

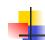

73

75

# Example

What is the value of:

$$7 - 5 - 2$$

10/22/15 76

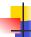

# Example

What is the value of:

$$7 - 5 - 2$$

- Possible answers:
  - In Pascal, C++, SML assoc. left

$$7-5-2=(7-5)-2=0$$

In APL, associate to right

$$7-5-2=7-(5-2)=4$$

10/22/15

77

## Two Major Sources of Ambiguity

- Lack of determination of operator precedence
- Lack of determination of operator assoicativity
- Not the only sources of ambiguity

10/22/15 78